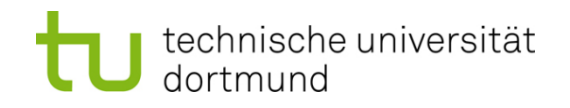

# **Einführung in die Programmierung**

## **Wintersemester 2011/12**

Prof. Dr. Günter Rudolph

Lehrstuhl für Algorithm Engineering

Fakultät für Informatik

TU Dortmund

# **Inhalt**

- Motivation
- Grobentwurf
- ADT Liste (ergänzen)
- ADT HashTable
- Anwendung
- Umstrukturierung des Codes (*refactoring*)

#### **Motivation**

**Gesucht:** Datenstruktur zum Einfügen, Löschen und Auffinden von Elementen

⇒ Binäre Suchbäume!

**Problem:** Binäre Suchbäume erfordern eine totale Ordnung auf den Elementen

Totale Ordnung

Jedes Element kann mit jedem anderen verglichen werden:

Entweder  $a < b$  oder  $a > b$  oder  $a = b$ . Beispiele: N, R, {A, B, ..., Z }, ...

Partielle Ordnung

Es existieren unvergleichbare Elemente: a || b

Beispiele:  $\mathbb{N}^2$ ,  $\mathbb{R}^3$ 

G. Rudolph: Einführung in die Programmierung ▪ WS 2011/12

 $\binom{2}{5}$  <  $\binom{8}{6}$ ,  $\binom{2}{5}$  ||  $\binom{3}{4}$ 

#### **Motivation**

**Gesucht:** Datenstruktur zum Einfügen, Löschen und Auffinden von Elementen

**Problem:** Totale Ordnung nicht auf natürliche Art vorhanden

**Beispiel:** Vergleich von Bilddaten, Musikdaten, komplexen Datensätzen

⇒ Lineare Liste!

**Funktioniert**, jedoch mit ungünstiger Laufzeit:

- 1. Feststellen, dass Element nicht vorhanden: N Vergleiche auf Gleichheit
- 2. Vorhandenes Element auffinden: im Mittel (N+1) / 2 Vergleiche

(bei diskreter Gleichverteilung)

4

⇒ Alternative Suchverfahren notwendig! ⇒ *Hashing*

#### **Idee**

- 1. Jedes Element e bekommt einen **numerischen** "Stempel" h(e), der sich aus dem **Dateninhalt** von e berechnet
- 2. Aufteilen der Menge von N Elementen in M disjunkte Teilmengen, wobei M die Anzahl der möglichen Stempel ist  $\rightarrow$  Elemente mit gleichem Stempel kommen in dieselbe Teilmenge
- 3. Suchen nach Element e nur noch in Teilmenge für Stempel h(e)

**Laufzeit** (Annahme: alle M Teilmengen ungefähr gleich groß)

a) Feststellen, dass Element nicht vorhanden: N / M Vergleiche auf Gleichheit

b) Vorhandenes Element auffinden: im Mittel (N / M +1) / 2 Vergleiche

(bei diskreter Gleichverteilung)

 $\Rightarrow$  deutliche Beschleunigung!

#### **Grobentwurf**

1. Jedes Element  $e \in E$  bekommt einen **numerischen** "Stempel" h(e), der sich aus dem **Dateninhalt** von e berechnet

Funktion h:  $E \rightarrow \{0, 1, ..., M-1\}$  heißt **Hash-Funktion** (*to hash*: zerhacken) Anforderung: sie soll zwischen 0 und M – 1 gleichmäßig verteilen

2. Elemente mit gleichem Stempel kommen in dieselbe Teilmenge

M Teilmengen werden durch M lineare Listen realisiert (ADT Liste), Tabelle der Größe M enthält für jeden Hash-Wert eine Liste

3. Suchen nach Element e nur noch in Teilmenge für Stempel h(e) Suche nach  $e \rightarrow$  Berechne h(e); h(e) ist Index für Tabelle[ h(e) ] (vom Typ Liste) Suche in dieser Liste nach Element e

#### **Grobentwurf**

Weitere Operationen auf der Basis von "Suchen"

- **Einfügen** von Element e
	- $\rightarrow$  Suche nach e in Liste für Hash-Werte h(e) Nur wenn e **nicht** in dieser Liste, dann am Ende der Liste einfügen
- Löschen von Flement e
	- $\rightarrow$  Suche nach e in Liste für Hash-Werte h(e) Wenn e in der Liste **gefunden** wird, dann aus der Liste entfernen

#### Auch denkbar: **Ausnahme werfen**, falls

einzufügendes Element schon existiert oder zu löschendes Element nicht vorhanden

#### **Grobentwurf**

dortmund

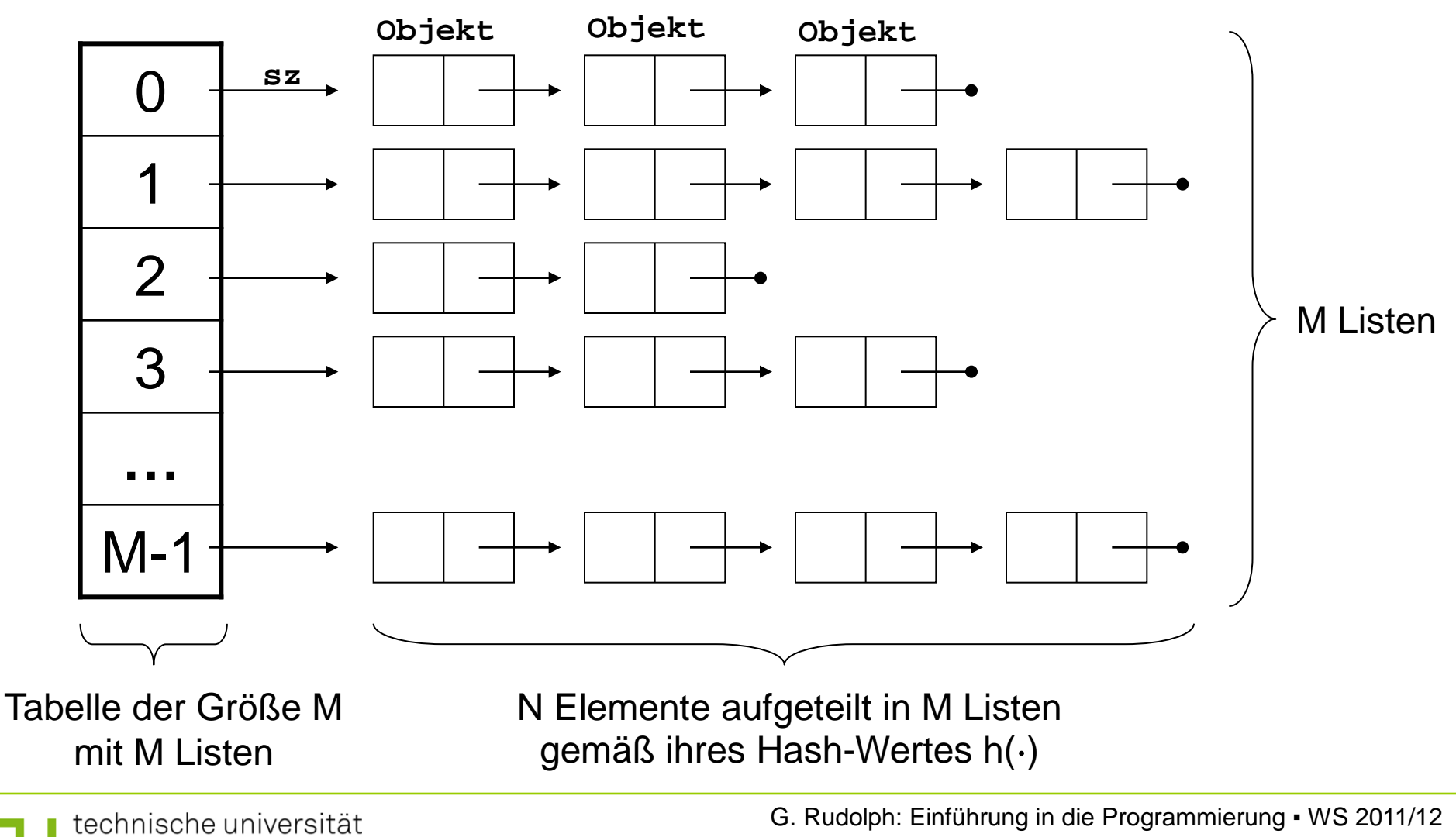

#### **Was ist zu tun?**

- 1. Wähle Datentyp für die Nutzinformation eines Elements ⇒ **hier:** integer (damit der Blick frei für das Wesentliche bleibt)
- 2. Realisiere den ADT **Liste** zur Verarbeitung der Teilmengen ⇒ Listen kennen und haben wir schon; jetzt nur ein paar Erweiterungen!
- 3. Realisiere den ADT **HashTable**
	- ⇒ Verwende dazu den ADT **Liste** und eine Hash-Funktion
- 4. Konstruiere eine Hash-Funktion h:  $E \rightarrow \{0,1, ..., M-1\}$ 
	- $\Rightarrow$  Kritisch! Wg. Annahme, dass h(⋅) gleichmäßig über Teilmengen verteilt!

9

**Kapitel 13**

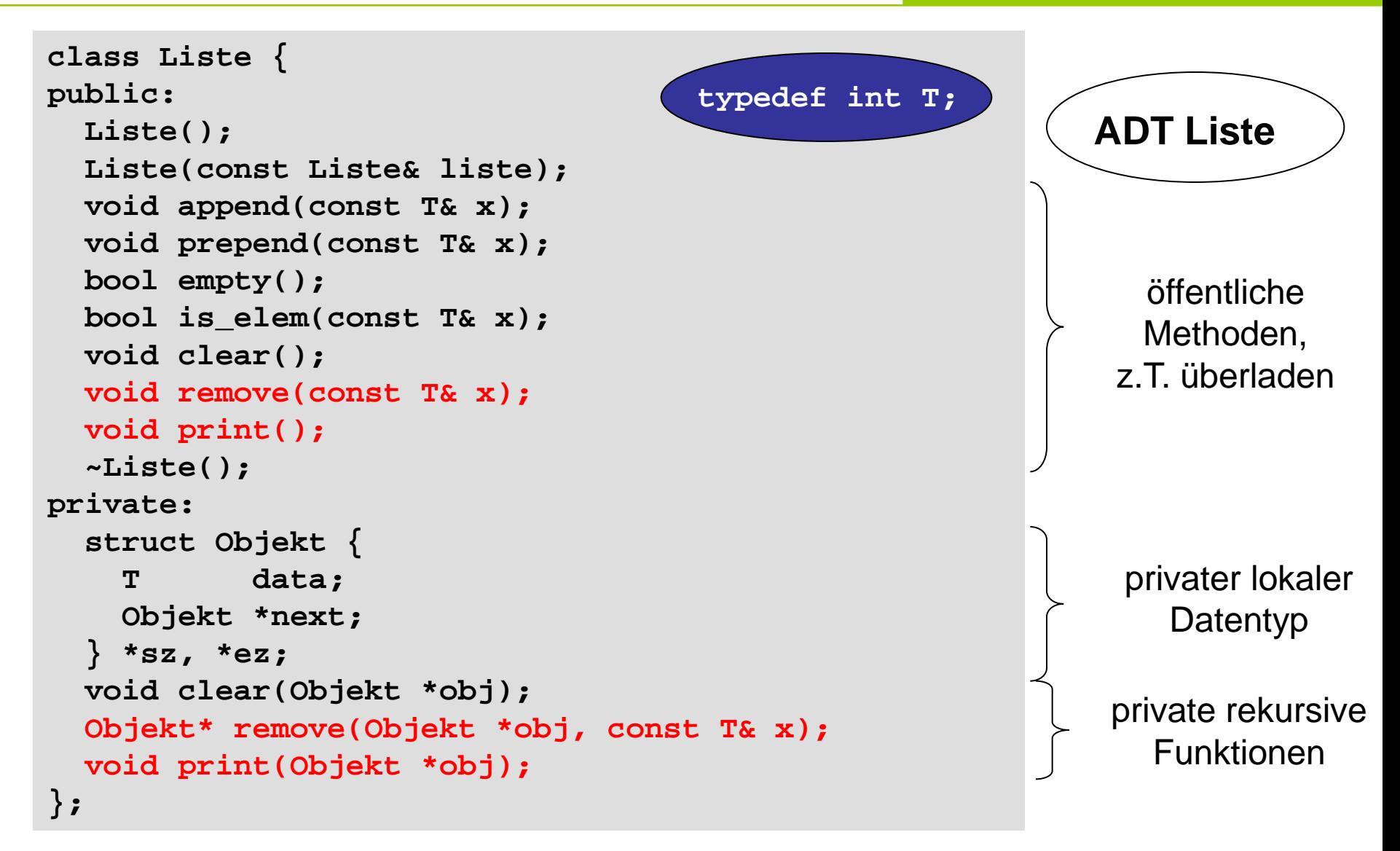

#### **ADT Liste**

```
Liste::Liste() : sz(0), ez(0) {
}
```

```
Liste::~Liste() {
   clear();
}
```

```
void Liste::clear() {
   clear(sz);
   sz = ez = 0;
}
```

```
void Liste::clear(Objekt *obj) {
   if (obj == 0) return;
   clear(obj->next);
   delete obj;
}
```
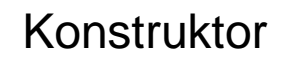

#### **Destruktor**

```
public clear :
gibt Speicher frei, 
initialisiert zu leerer 
Liste
```
private Hilfsfunktion von *public clear*

löscht Liste rekursiv!

# **ADT Liste**

öffentliche Methode:

```
void Liste::remove(const T& x){
   sz = remove(sz, x);
}
```
private überladene Methode:

```
Liste::Objekt* Liste::remove(Objekt *obj, const T& x) {
  if (obj == NULL) return NULL; // oder: Ausnahme!
  if (obj->data == x) {
    Objekt *tmp = obj->next; // Zeiger retten
    delete obj; // Objekt löschen
    return tmp; // Zeiger retour 
  }
  obj->next = remove(obj->next, x); // Rekursion
  if (obj->next == NULL) ez = obj;
  return obj;
}
```
# **ADT Liste**

```
void Liste::print() {
   print(sz);
}
öffentliche Methode:
```
private überladene Methode:

```
void Liste::print(Objekt *obj) {
   static int cnt = 1; // counter
   if (obj != 0) {
     cout << obj->data;
     cout << (cnt++ % 6 ? "\t" : "\n");
     print(obj->next);
   }
   else {
     cnt = 1;
     cout << "(end of list)" << endl;
   }
}
```
**Speicherklasse** 

```
static :
   Speicher wird nur 
    einmal angelegt
```
## **ADT HashTable**

```
class HashTable {
private:
   Liste *table;
   unsigned int maxBucket;
public:
   HashTable(int aMaxBucket);
   int Hash(int aElem) { return aElem % maxBucket; }
   bool Contains(int aElem) { 
     return table[Hash(aElem)].is_elem(aElem); }
   void Delete(int aElem) {
     table[Hash(aElem)].remove(aElem); }
   void Insert(int aElem) {
     table[Hash(aElem)].append(aElem); }
   void Print();
   ~HashTable();
};
```
### **ADT HashTable**

```
HashTable::HashTable(int aMaxBucket) : maxBucket(aMaxBucket) {
   if (maxBucket < 2) throw "invalid bucket size";
   table = new Liste[maxBucket];
}
HashTable::~HashTable() {
   delete[] table;
}
void HashTable::Print() {
  for (unsigned int i = 0; i < maxBucket; i++) {
     cout << "\nBucket " << i << " :\n";
     table[i].print();
   }
}
```
#### **ADT HashTable**

```
int main() {
   unsigned int maxBucket = 17;
   HashTable ht(maxBucket);
   for (int i = 0; i < 2000; i++) ht.Insert(rand());
   int hits = 0;
   for (int i = 0; i < 2000; i++) 
     if (ht.Contains(rand())) hits++;
   cout << "Treffer: " << hits << endl;
}
```
Ausgabe: **Treffer: 137**

**unsigned int** Pseudozufallszahlen

**Achtung!** Das Ergebnis erhält man nur unter Verwendung der schlecht realisierten Bibliotheksfunktion rand() von MS Windows. Unter Linux: 0.

## **ADT HashTable:** Verteilung von 2000 Zahlen auf M Buckets

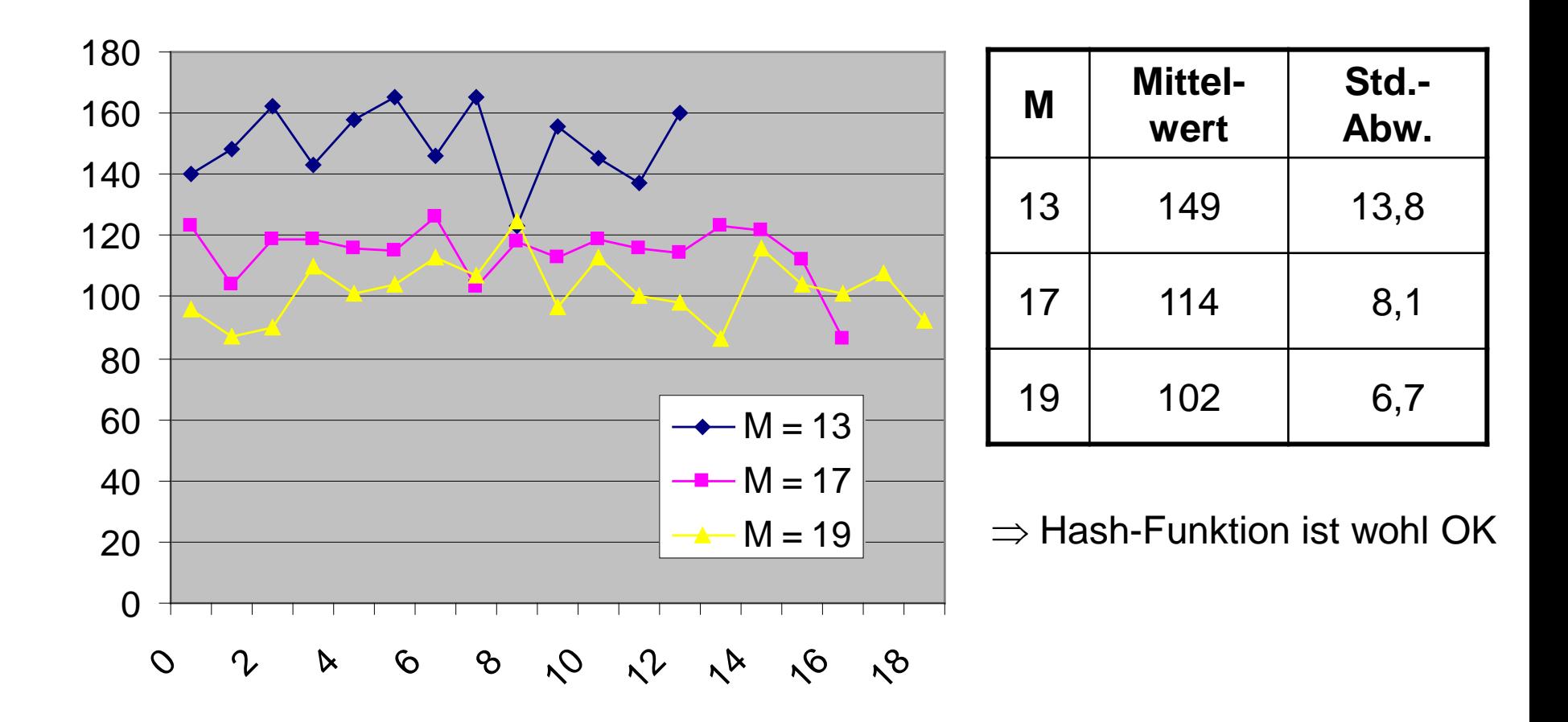

#### **Noch ein Test ...**

```
int main() {
   unsigned int maxBucket = 17;
   HashTable ht(maxBucket);
   T a[500];
   int k = 0;
   for (unsigned int i = 0; i < 2000; i++) {
     unsigned int x = rand();
     ht.Insert(x);
     if (k < 500 && ht.Hash(x) < 3) a[k++] = x;
   }
   while (--k >= 0) { 
     if (!ht.Contains(a[k])) cerr << a[k] << endl;
     ht.Delete(a[k]);
   }
   ht.Print();
   return 0;
}
```
## **Refactoring**

- $\rightarrow$  Ändern eines Programmteils in kleinen Schritten
	- so dass funktionierender abhängiger Code lauffähig bleibt,
	- so dass die Gefahr des "Einschleppens" neuer Fehlern gering ist,
	- so dass Strukturen offen gelegt werden, um Erweiterbarkeit zu fördern

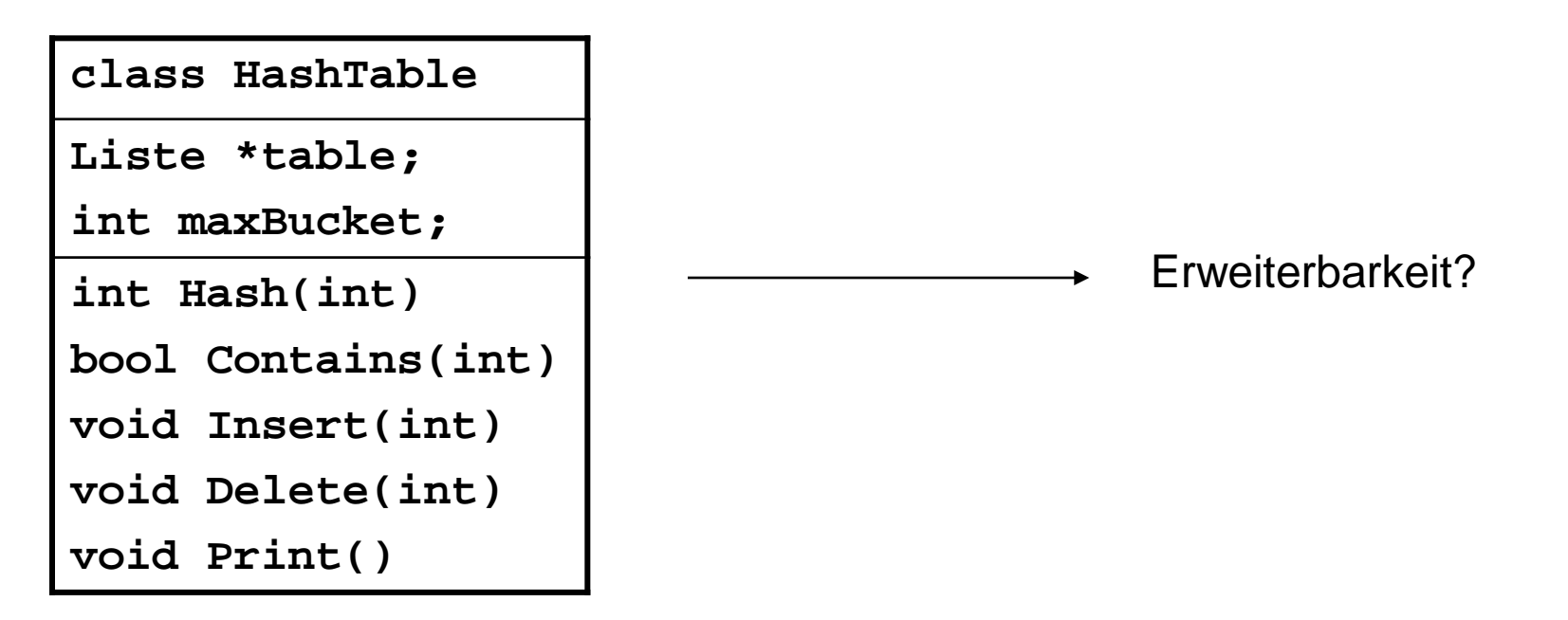

# **Refactoring**

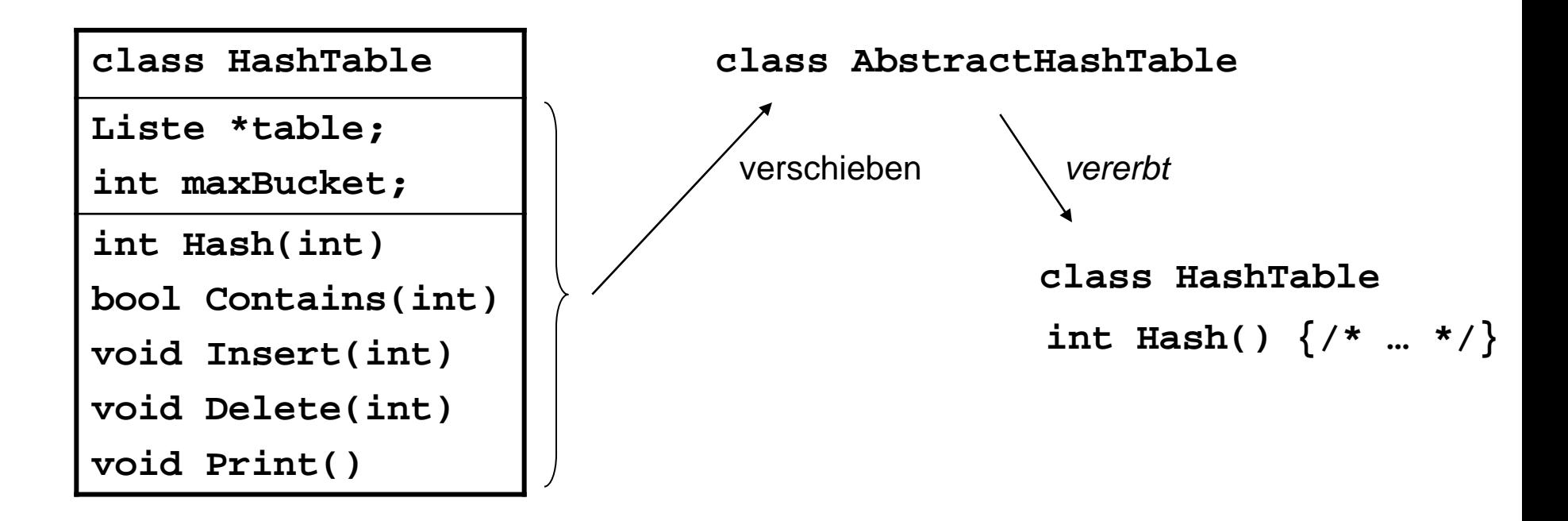

- 1. Neue Basisklasse **AbstractHashTable** definieren
- 2. Attribute und Methoden wandern in Basisklasse
- 3.  $int$  Hash( $int$ ) wird rein virtuell ( $\rightarrow$  abstrakte Klasse) ⇒ **Hash** muss in Klasse **HashTable** implementiert werden

# **Refactoring**

```
class AbstractHashTable {
private:
   Liste *table;
protected:
   int maxBucket;
public:
   AbstractHashTable(int aMaxBucket);
   virtual int Hash(T aElem) = 0;
   bool Contains(T aElem);
   void Delete(T aElem);
   void Insert(T aElem); 
   void Print();
   ~AbstractHashTable();
};
```
#### ⇒ Konsequenzen:

**Kapitel 13**

- Code, der HashTable verwendet, kann unverändert bleiben
- Erweiterbarkeit: neue Klassen können von Basisklasse ableiten

```
class HashTable : public AbstractHashTable {
public: 
   HashTable(int aMaxBucket) : AbstractHashTable(aMaxBucket) {}
   int Hash(T aElem) { return aElem % maxBucket; }
};
```
21

### **Refactoring**

```
class HashTable : public AbstractHashTable {
public: 
   HashTable(int aMaxBucket) : AbstractHashTable(aMaxBucket) {}
   int Hash(T aElem) { return aElem % maxBucket; }
};
```

```
class HashTable1 : public AbstractHashTable {
public: 
   HashTable1(int aMaxBucket) : AbstractHashTable(aMaxBucket){}
   int Hash(T aElem) { return (aElem * aElem) % maxBucket; }
};
```
 $\rightarrow$  2 Tests:

(a) Das "alte" Testprogramm sollte noch funktionieren mit gleicher Ausgabe

(b) Wie wirkt sich neue Hashfunktion von **HashTable1** aus?

## **Refactoring: Test (a)**

```
int main() {
   int maxBucket = 17;
   HashTable *ht = new HashTable(maxBucket);
   for (int i = 0; i < 2000; i++) ht->Insert(rand());
   int hits = 0;
   for (int i = 0; i < 2000; i++) 
     if (ht->Contains(rand())) hits++;
   cout << "Treffer: " << hits << endl;
}
```
Ausgabe: **Treffer: 137**

#### ⇒ **Test (a) bestanden!**

## **Refactoring: Test (b)**

```
int main() {
   int maxBucket = 17;
   HashTable1 *ht = new HashTable1(maxBucket);
  for (int i = 0; i < 2000; i++) ht->Insert(rand());
   int hits = 0;
   for (int i = 0; i < 2000; i++) 
     if (ht->Contains(rand())) hits++;
   cout << "Treffer: " << hits << endl;
}
```
Ausgabe: **Treffer: 137**

OK, aber wie gleichmäßig verteilt die Hashfunktion die Elemente auf die Buckets?

## **Refactoring: Test (b)**

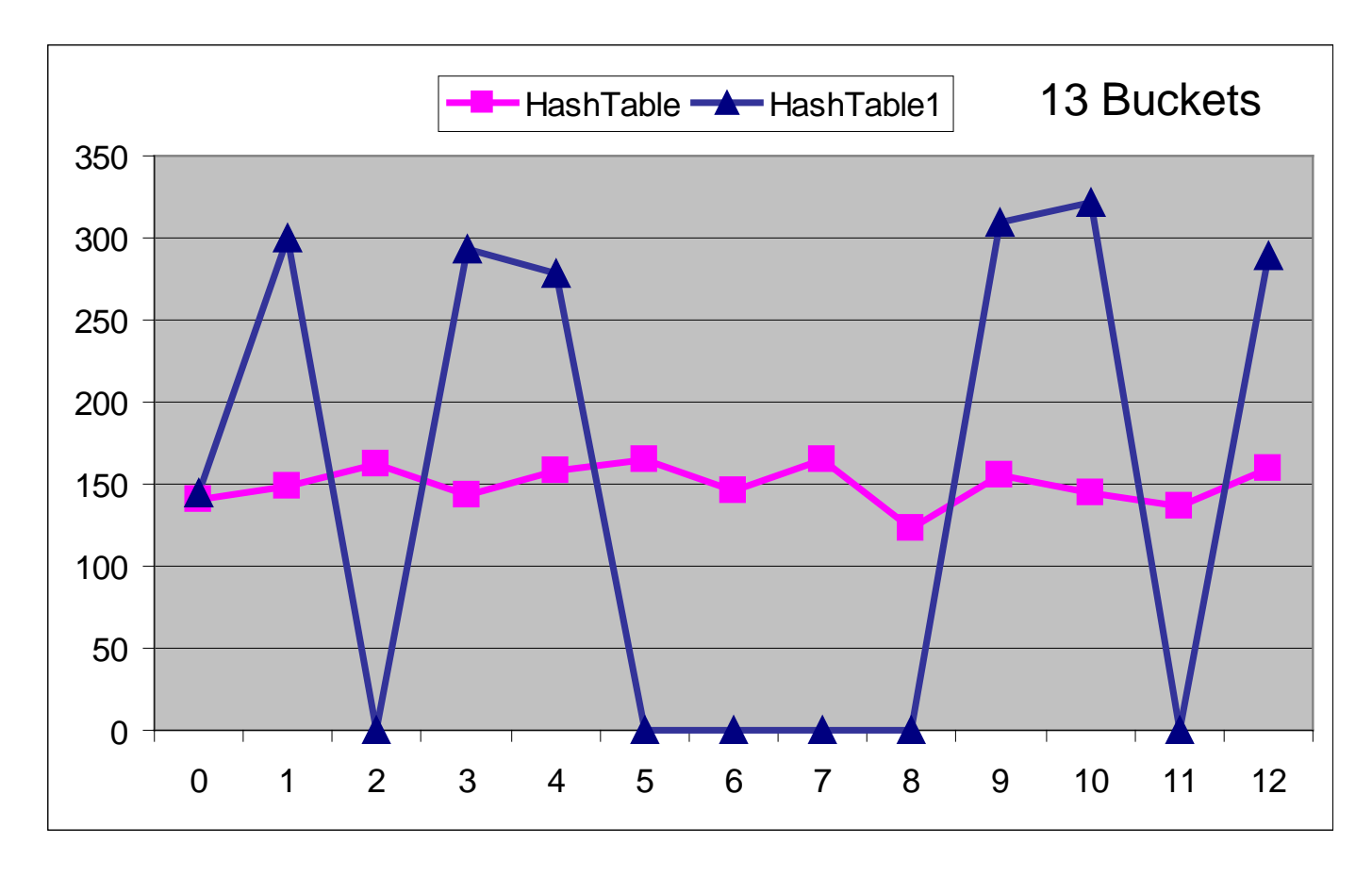

⇒ Gestalt der Hashfunktion ist von Bedeutung für Listenlängen!